## Insertion d'image

En mode édition/création de page, actualité, bloc, etc.

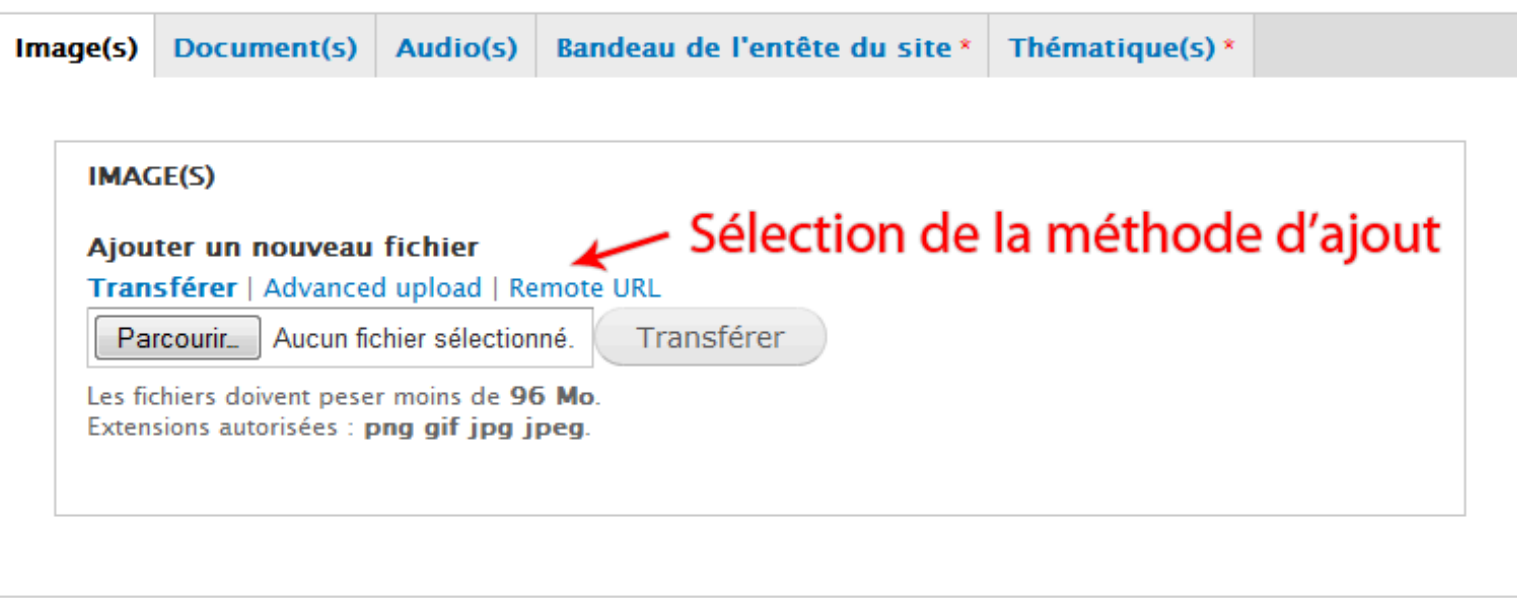

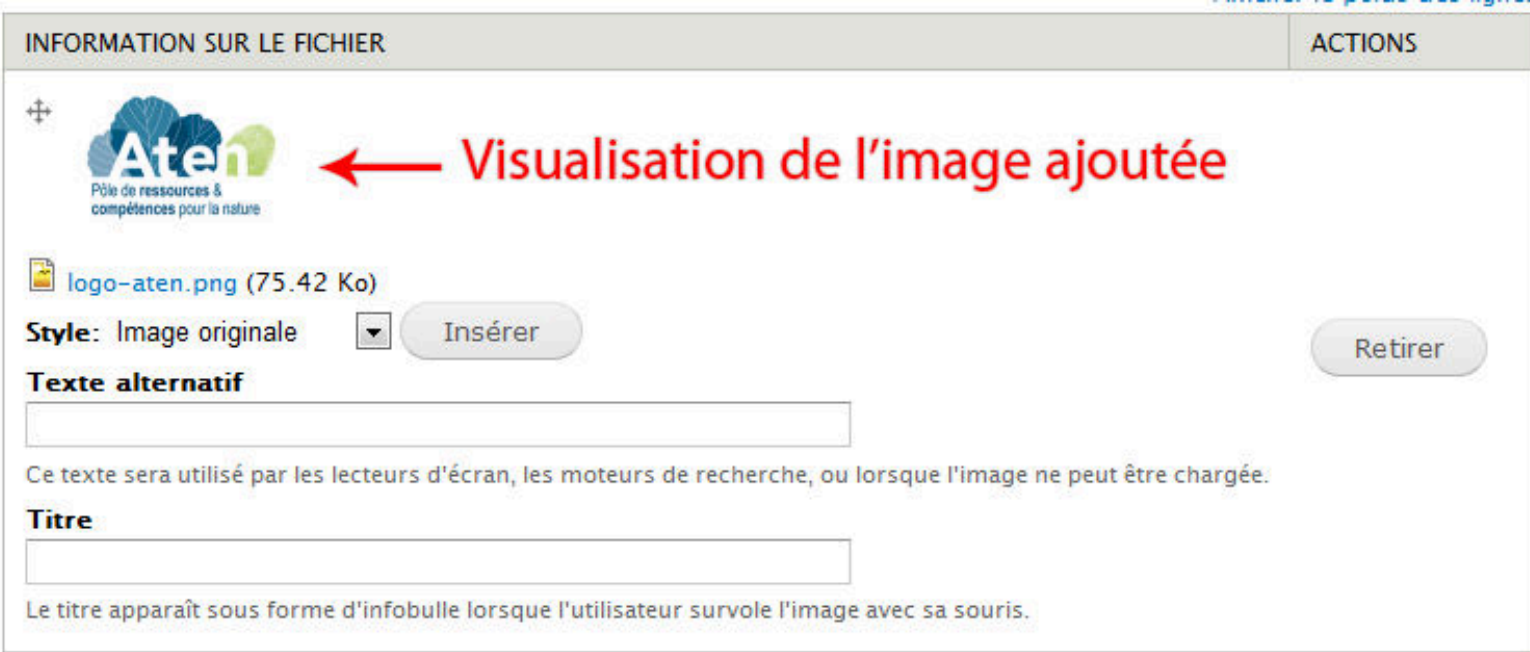

## Ajouter un nouveau fichier

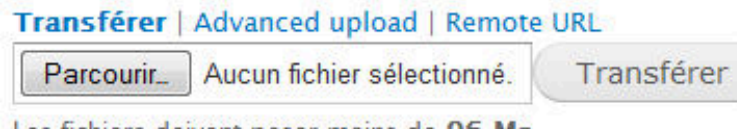

Les fichiers doivent peser moins de 96 Mo. Extensions autorisées : png gif jpg jpeg.

Corps de texte

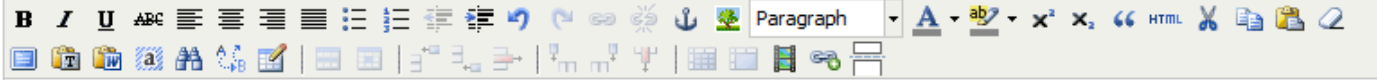

Lorem ipsum dolor sit amet, consectetuer adipiscing elit, sed diam nonummy nibh euismod tincidunt ut laoreet dolore magna aliquam erat volutpat. Ut wisi enim ad minim veniam, quis nostrud exerci tation ullamcorper suscipit lobortis nisl ut aliquip ex ea commodo conseguat. Duis autem vel eum iriure dolor in hendrerit in vulputate velit esse molestie conseguat, vel illum dolore eu feugiat nulla facilisis at vero eros et accumsan et iusto odio dignissim qui blandit praesent luptatum zzril delenit augue duis dolore te feugait nulla facilisi.

## Choix de l'emplacement de l'insertion de l'image

Nam liber tempor cum soluta nobis eleifend option conque nihil imperdiet doming id quod mazim placerat facer possim assum. Typi non habent claritatem insitam; est usus legentis in iis qui facit eorum claritatem. Investigationes demonstraverunt lectores legere me lius quod ii legunt saepius. Claritas est etiam processus dynamicus, qui sequitur mutationem consuetudium lectorum. Mirum est notare quam littera gothica, quam nunc putamus parum claram, anteposuerit litterarum formas humanitatis per seacula quarta decima et quinta decima. Eodem modo typi, qui nunc nobis videntur parum clari, fiant sollemnes in futurum.

## **INFORMATION SUR LE FICHIER**

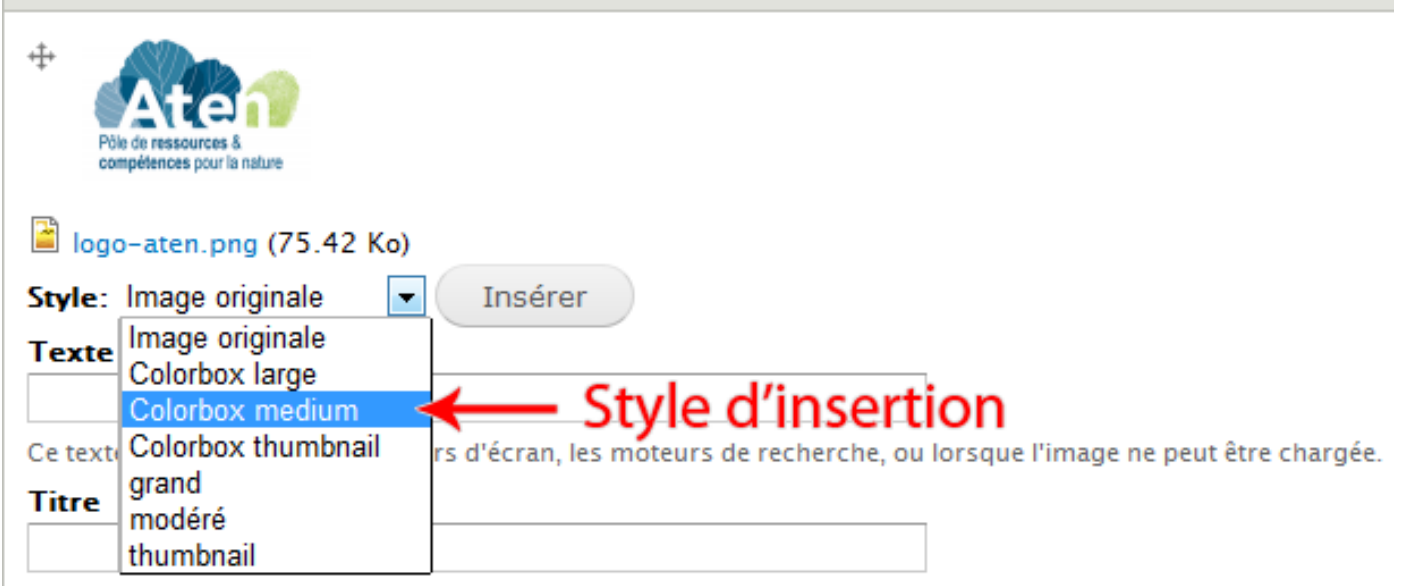

Le titre apparaît sous forme d'infobulle lorsque l'utilisateur survole l'image avec sa souris.

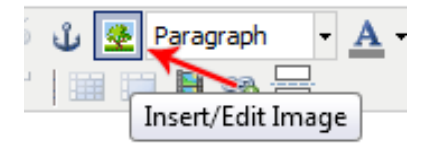

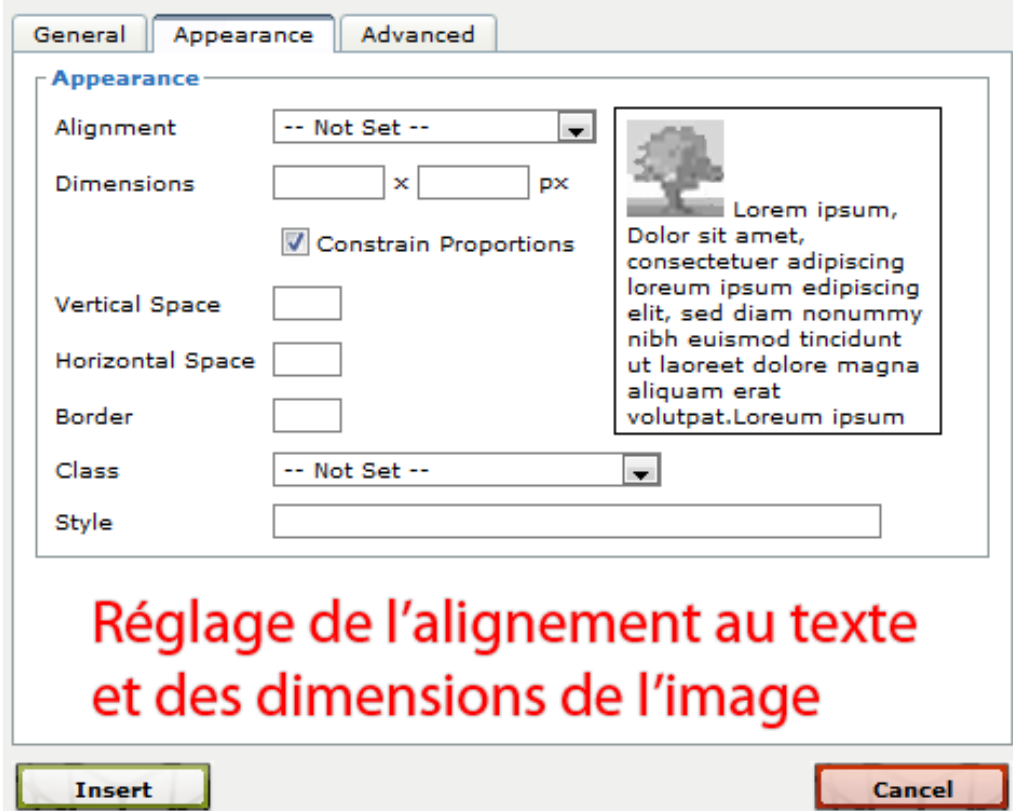